## **Molecular Phylogenetic Analysis**

Contac

 $P_{\text{hyl}}O_{\text{genetic}}$   $WE_{\text{6}}$ 

林仲彥

*cylin@iis.sinica.edu.tw*

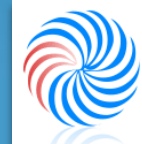

OF System Biology & Network Biology @iis, Academia Sinica, TAIWAN 系統生物學與網路生物學實驗室

*Dec 4, 2009 http://eln.iis.sinica.edu.tw*

#### *Coding Characters and Defining Homology*

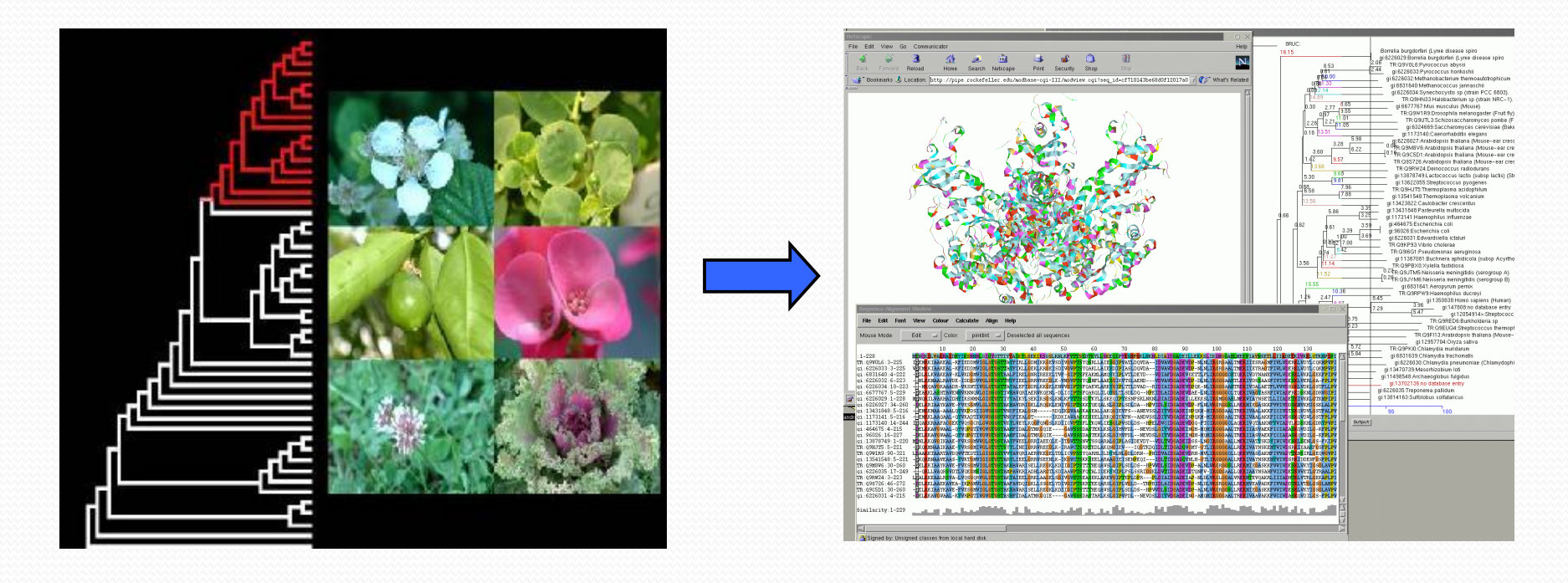

*Classical phylogenetic analysis by Morphology*

*Molecular phylogenetic analysis By Bio-Molecules* 

## *Steps of Phylogenetic Analysis*

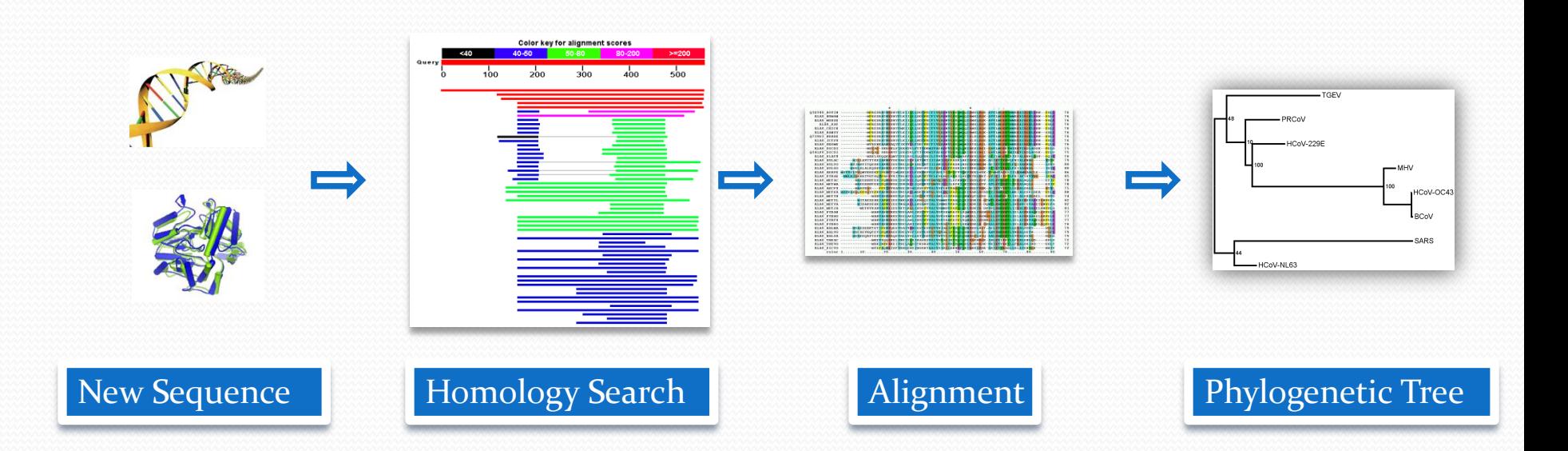

# *Elements in a Phylogenetic Tree*

#### • The tree is composed of nodes connected by branches.

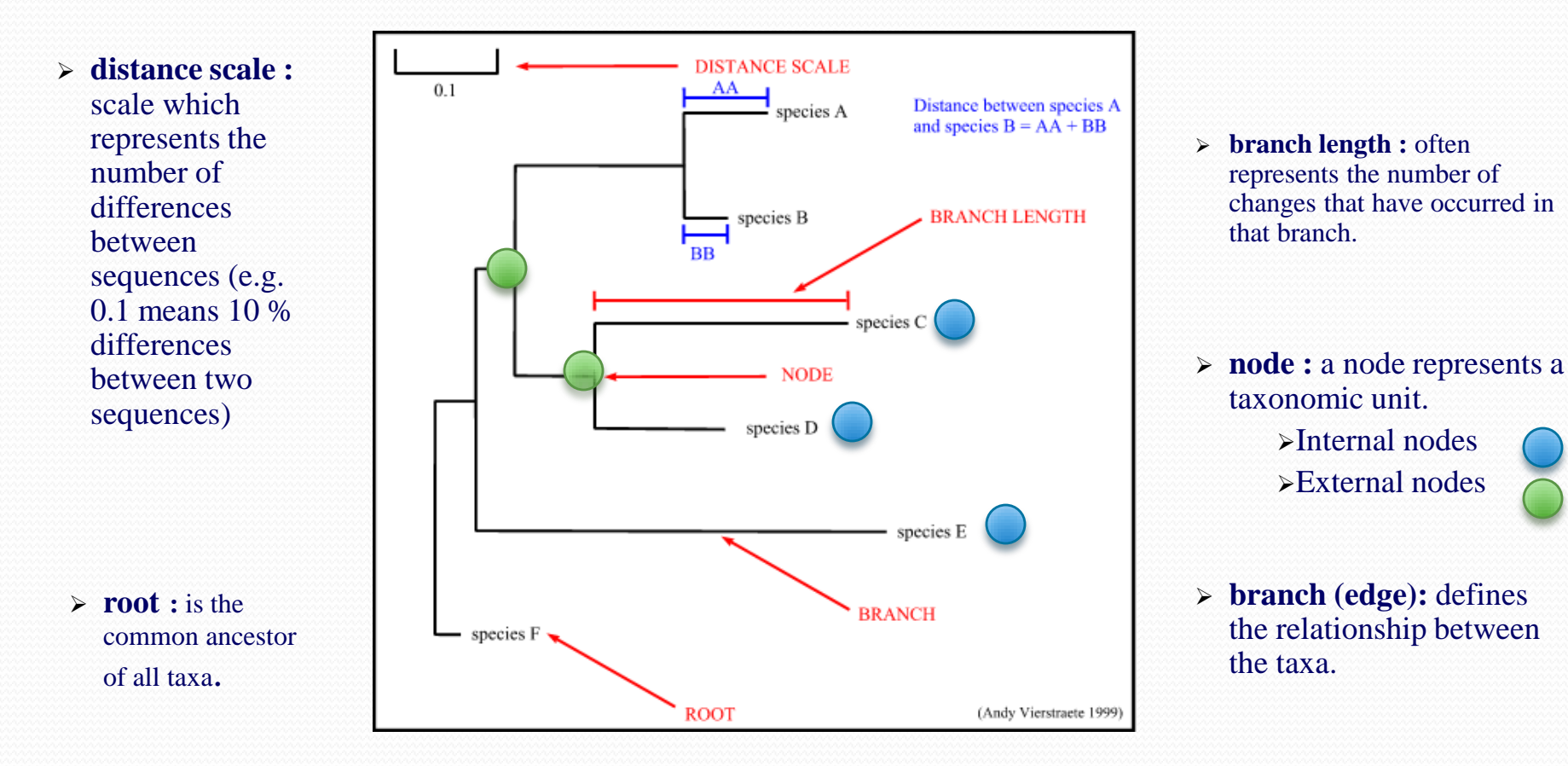

#### *Trees Only Represent The Order Of Branching*

- Same topology in a different style
	- Both trees have identical topologies, with some of the internal nodes rotated.

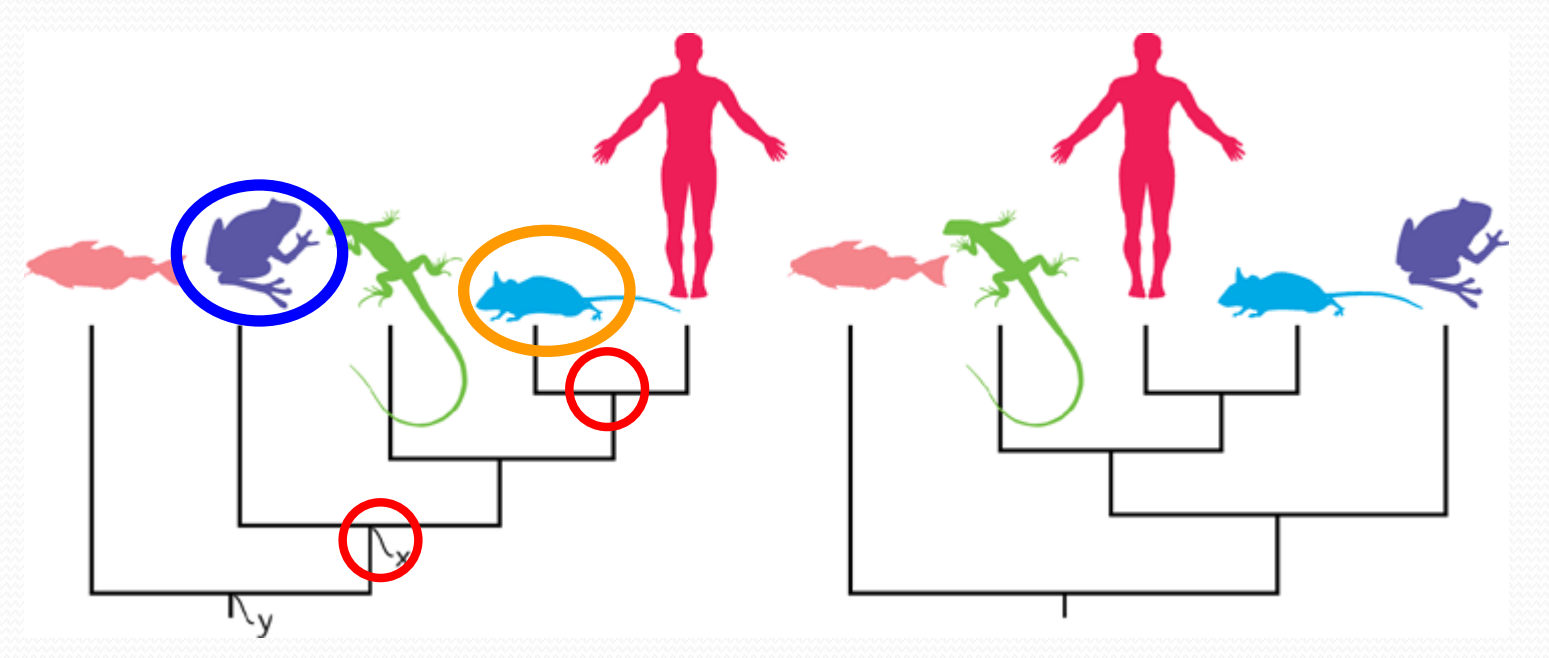

*( David A. Baum et al., Science 11 November 2005:Vol. 310. no. 5750, pp. 979 – 980)*

### *The Ways to Construct the tree*

- Distance-matrix methods
	- Neighbor-joining
	- Fitch-Margoliash method
	- Using outgroups
- Maximum parsimony
	- Branch and bound
	- MALIGN and POY
- Maximum likelihood (Statistics Based)
- Bayesian inference (Probability Based)

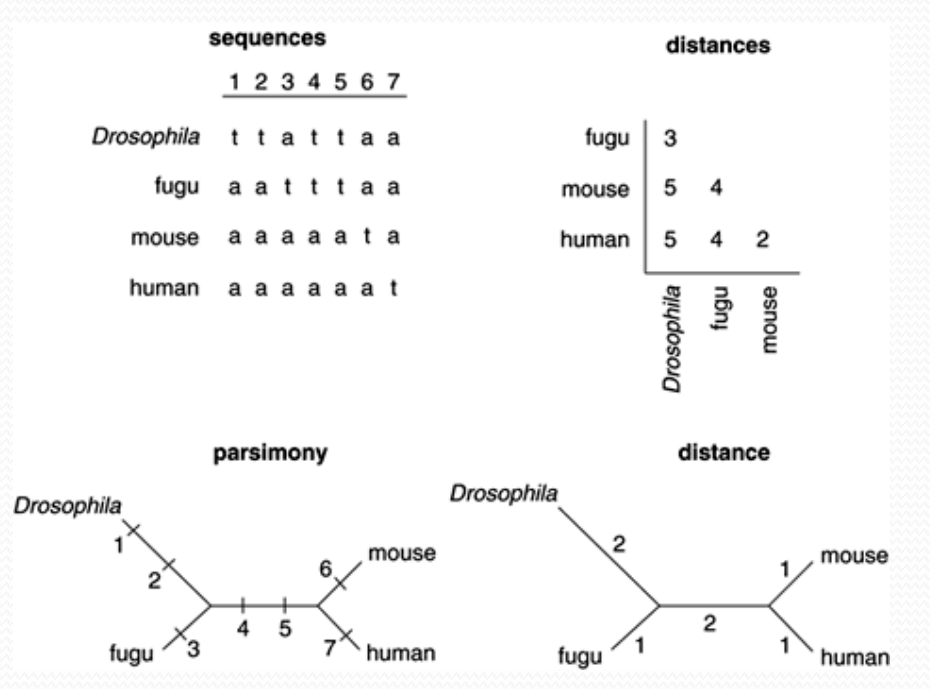

http://media.wiley.com/CurrentProtocols/BI/bi0601/bi0601-fig-0007-1-full.gif

# *Phylogeny Packages*

*http://evolution.genetics.washington.edu/phylip/software.html*

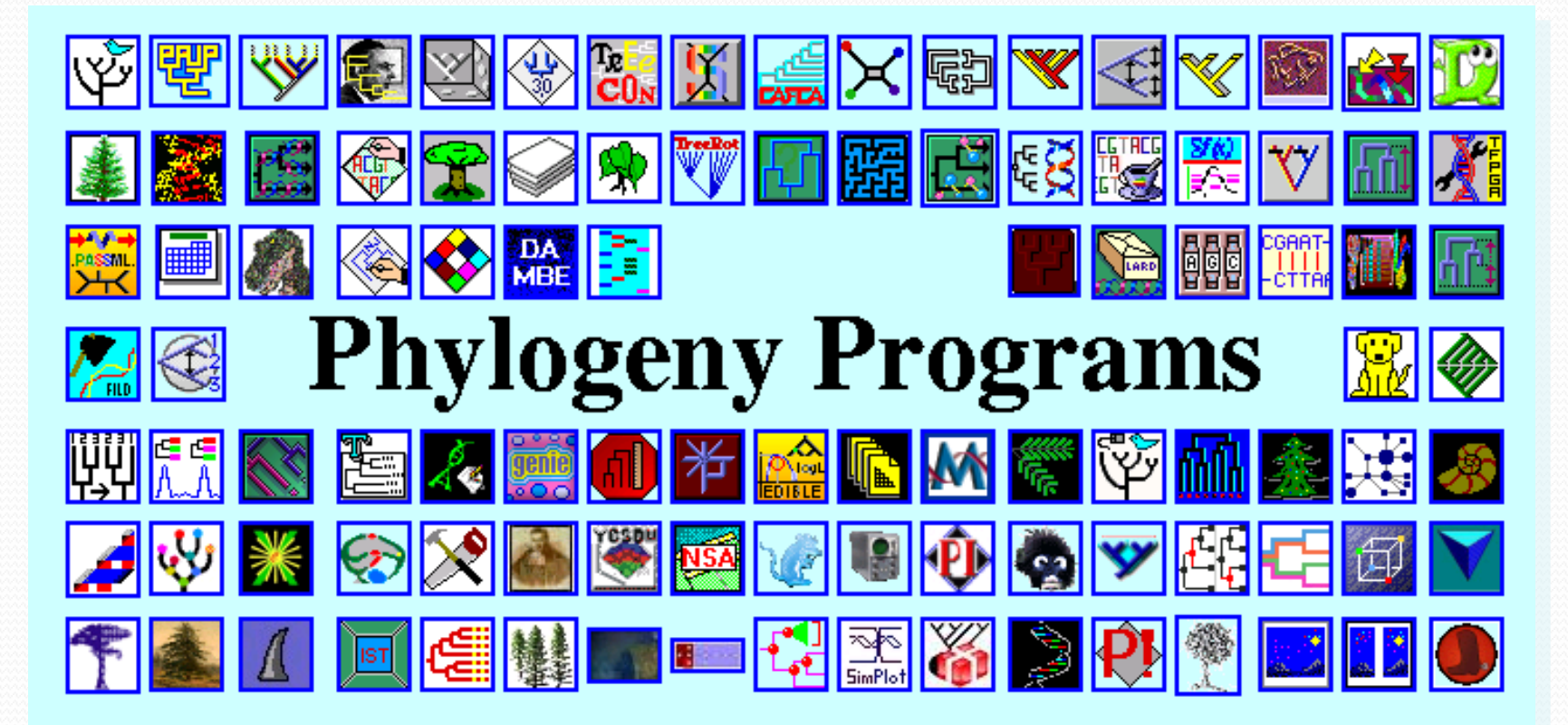

# *Phylip*

#### ... by type of data

- DNA sequences
- Protein sequences
- Restriction sites
- Distance matrices
- Gene frequencies ٠
- Ouantitative characters
- Discrete characters
- tree plotting, consensus trees, tree distances and tree manipulation

#### ... by type of algorithm.

- Heuristic tree search.
- Branch-and-bound tree search
- Interactive tree manipulation
- Plotting trees, consenus trees, tree distances
- Converting data, making distances or bootstrap replicat

#### **DNA** and RNA sequence data

**ODIMPARS.** Estimates phylogenies by the parsimony method using nucleic acid sequences. Allows use the full IUB ambiguity codes, and estimates ancestral nucleotide states. Gaps treated as a fifth nucleotide state. It can also fo transversion parsimony. Can cope with multifurcations, reconstruct ancestral states, use 0/1 character weights, and infer branch lengths.

**EXECUTE:** Interactive construction of phylogenies from nucleic acid sequences, with their evaluation by parsimony and compatibility and the display of reconstructed ancestral bases. This can be used to find parsimony or compatibility estimates by hand.

**ODIMAPENNY**. Finds all most parsimonious phylogenies for nucleic acid sequences by branch-and-bound search. This may not be practical (depending on the data) for more than 10 or 11 species.

DINACOMP. Estimates phylogenies from nucleic acid sequence data using the compatibility criterion, which searches for the largest number of sites which could have all states (nucleotides) uniquely evolved on the same tree. Compatibility is particularly appropriate when sites vary greatly in their rates of evolution, but we do not know in advance which are the less reliable ones.

#### Heuristic search for best tree

or a<br>Wed PROTPARS. Estimates phylogenies from protein sequences (input using the standard one-letter code for amino acids) using the parsimony method, in<br>a unique publish curric substitute that a harges that above the enti a variant which counts only those nucleotide changes that change the amino acid, on the assumption that silent changes are more easily accomplished.

**SPINAPARS.** Estimates phylogenies by the parsimony method using nucleic acid sequences. Allows use the full IUB ambiguity codes, and estimates are acid to the contract of the particle of the contract of the contract of th ancestral nucleotide states. Gaps treated as a fifth nucleotide state. It can also fo transversion parsimony. Can cope with multifurcations, reconstruct ancestral states, use 0/1 character weights, and infer branch lengths.

DNACOMP. Estimates phylogenies from nucleic acid sequence data using the compatibility criterion, which searches for the largest number of sites<br>which could have all states (nucleotides) uniquely evolved on the same tree. which could have all states (nucleotides) uniquely evolved on the same tree. Compatibility is particularly appropriate when sites vary greatly in their rates of evolution, but we do not know in advance which are the less reliable ones.

DNAML. Estimates phylogenies from nucleotide sequences by maximum likelihood. The model employed allows for unequal expected frequencies of<br>the four nucleotides, for unequal rates of transitions and transversions, and for the four nucleotides, for unequal rates of transitions and transversions, and for different (prespecified) rates of change in different categories of sites, and also use of a Hidden Markov model of rates, with the program inferring which sites have which rates. This also allows gamma-distribution and gamma-plus-والمعاونة فالمرابط والمتحدثة والمتحدثات المراجعات

## *Interactive Interface for Phylip*

Nucleic acid sequence Maximum Likelihood method, version 3.6 Settings for this run:  $\mathbf{U}$ Search for best tree? Yes  $T$ Transition/transversion ratio: 2.0000  $\mathbf F$ Use empirical base frequencies? Yes  $\overline{C}$ One category of sites? Yes  $\mathbb{R}$ Rate variation among sites? constant rate  $\mathbf{u}$ Sites weighted? No s Speedier but rougher analysis? Yes G Global rearrangements? No J Randomize input order of sequences? No. Use input order  $\circ$ Outgroup root? No, use as outgroup species 1  $\mathbf{M}$ Analyze multiple data sets? No  $\mathbf{I}$ Input sequences interleaved? Yes  $\Omega$ Terminal type (IBM PC, ANSI, none)? ANSI  $\mathbf{1}$ Print out the data at start of run No Print indications of progress of run Yes 3 Print out tree Yes  $\overline{4}$ Write out trees onto tree file? Yes 5 Reconstruct hypothetical sequences? No Y to accept these or type the letter for one to change

*At this stage they do not have a mouse-windows interface for PHYLIP*

# **Phylogenetic Web Repeater** (POWER): An integrated and user-optimized framework

for biomolecular phylogenetic analysis

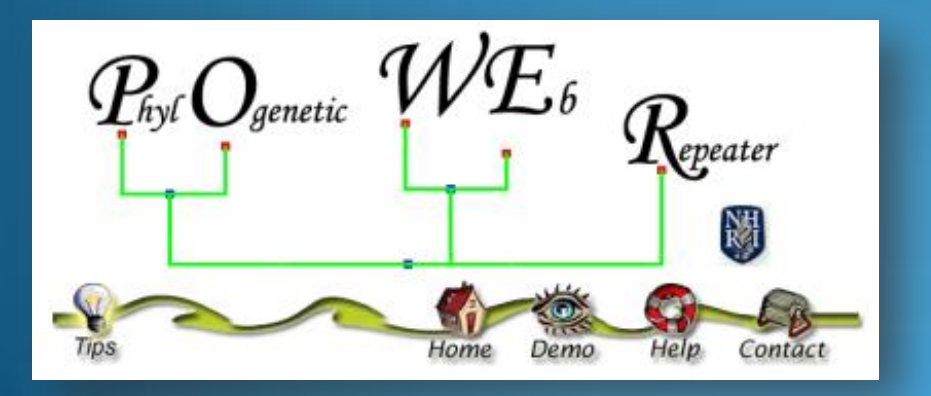

Nucleic Acids Research, 2005

#### *General Pipeline for Phylogenetic Analysis*

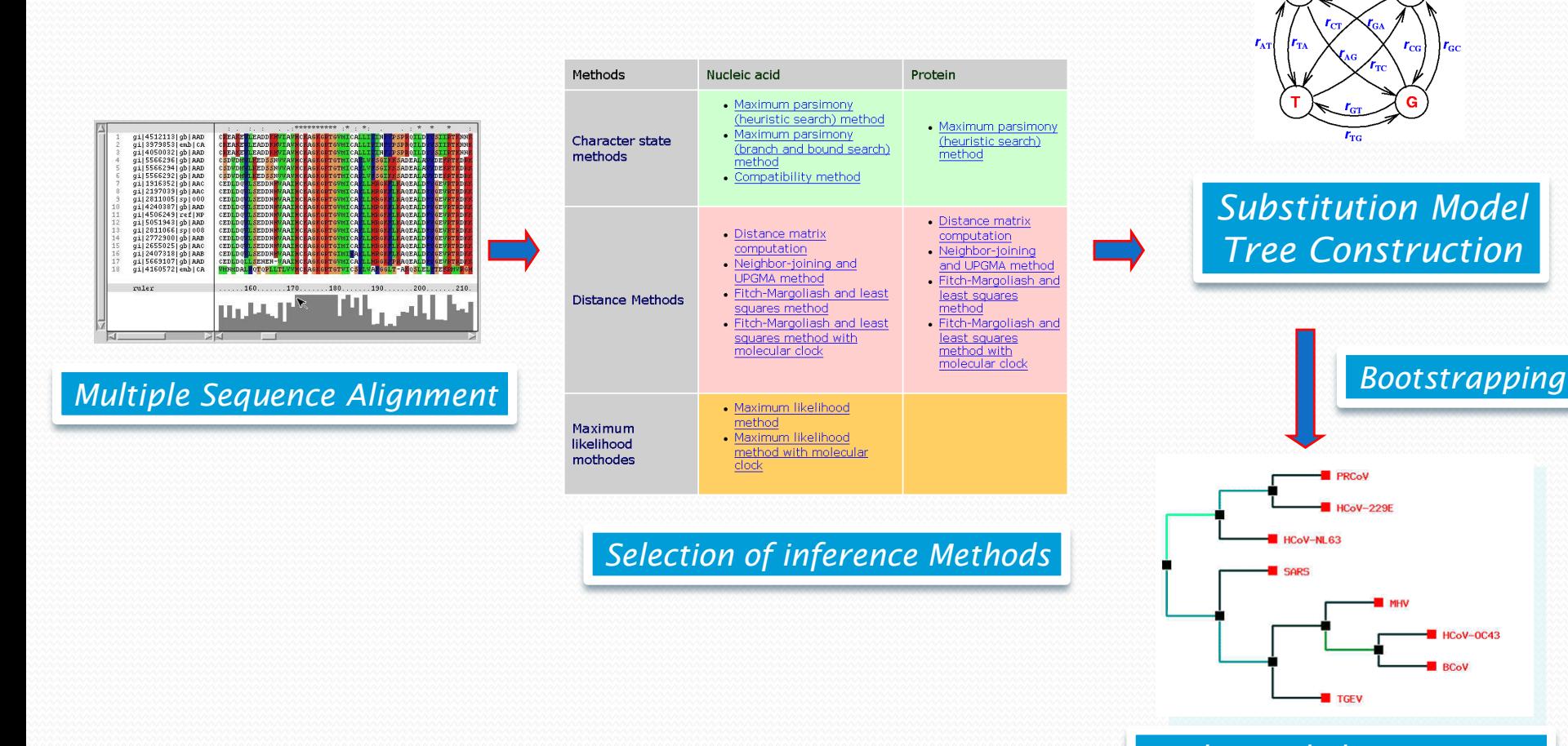

*Evaluate phylogenetic tree*

HCoV-OC43 **RCoV** 

 $r_{\rm cc}$ 

## *Flowchart of Analysis*

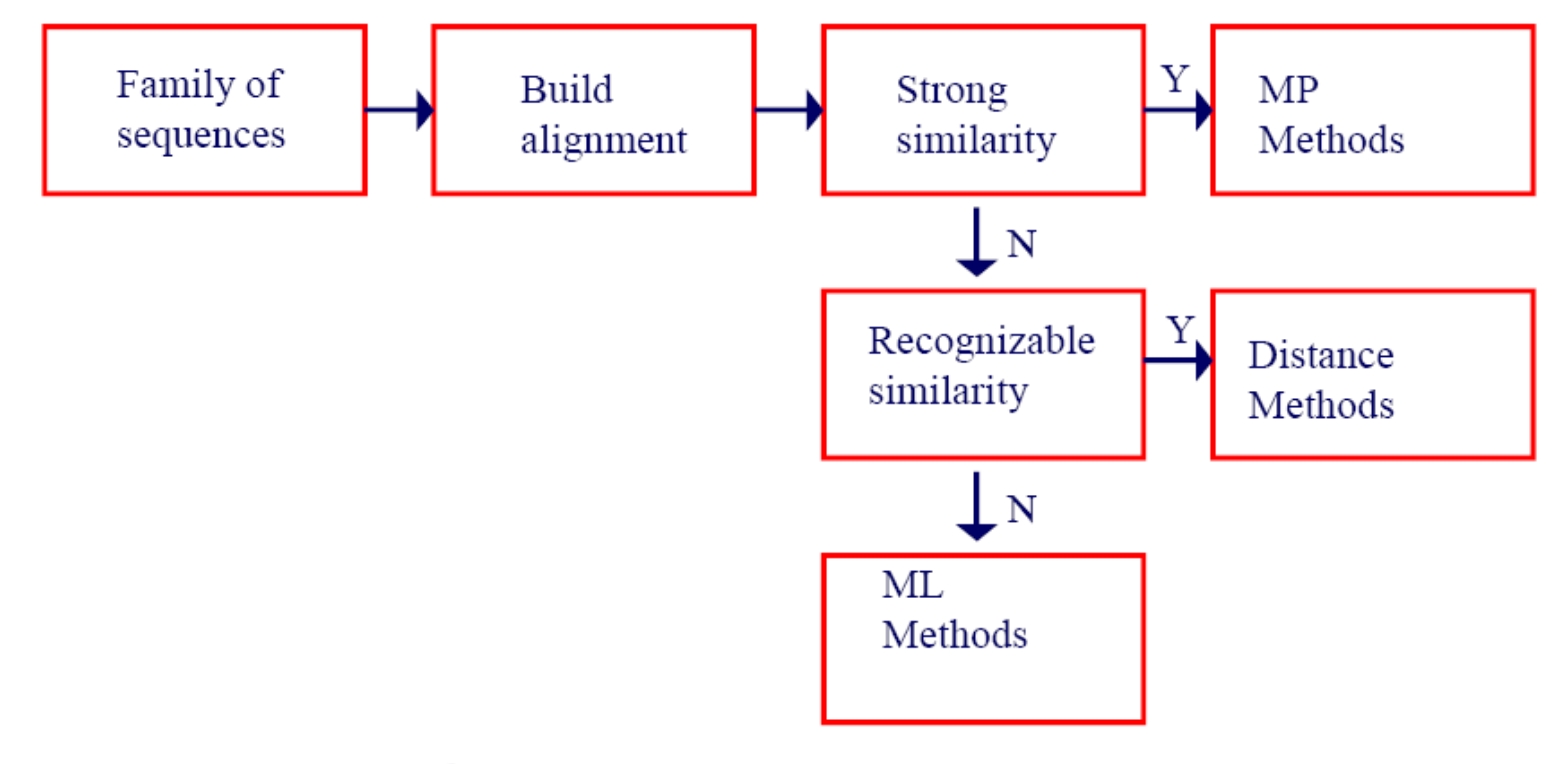

(Mount, *Bioinformatics*)

## *Phylogenetic Analysis Tool*

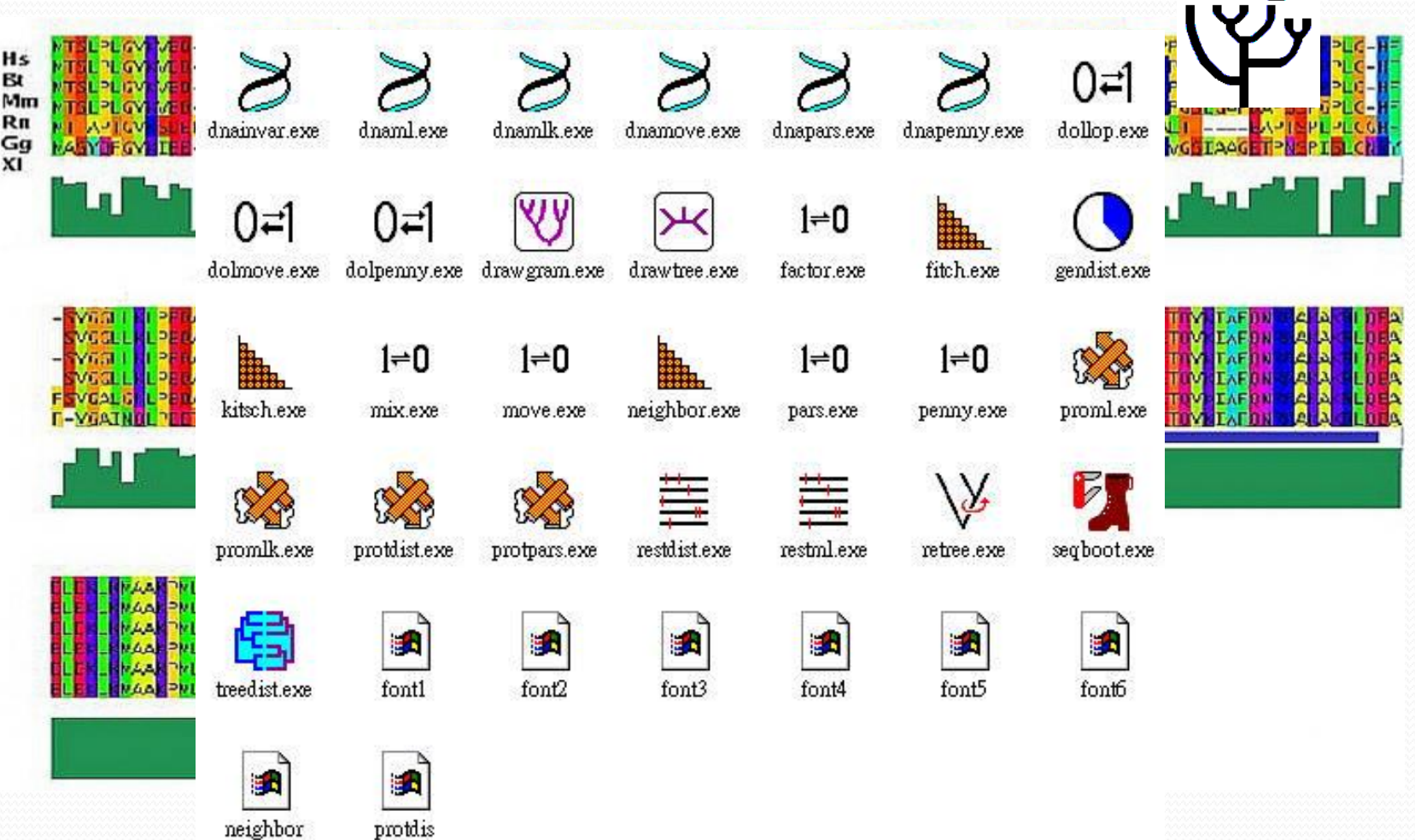

### *POWER: PhylOgenetic WEb Repeater*

- $\triangleright$  Provide a seamless way to conduct the complex phylogenetic analysis for Biologists
- An integrated and user-optimized framework for biomolecular phylogenetic analysis
- ► POWER uses an open-source LAMP (Linux, Apache, MySQL, PHP) structure and infers genetic distances and phylogenetic relationships using well-established algorithms (ClustalW and PHYLIP)
- Through a user-friendly web interface, users can sketch a tree effortlessly in multiple steps
- Furthermore, iterative tree construction can be performed by adding sequences to, or removing them from, a previously submitted job

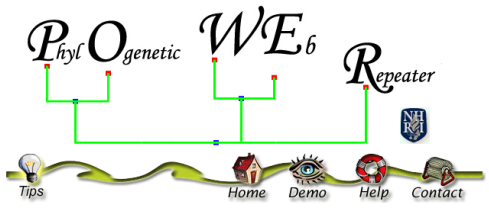

## *Integration of Phylip Packages into Automatic Flow*

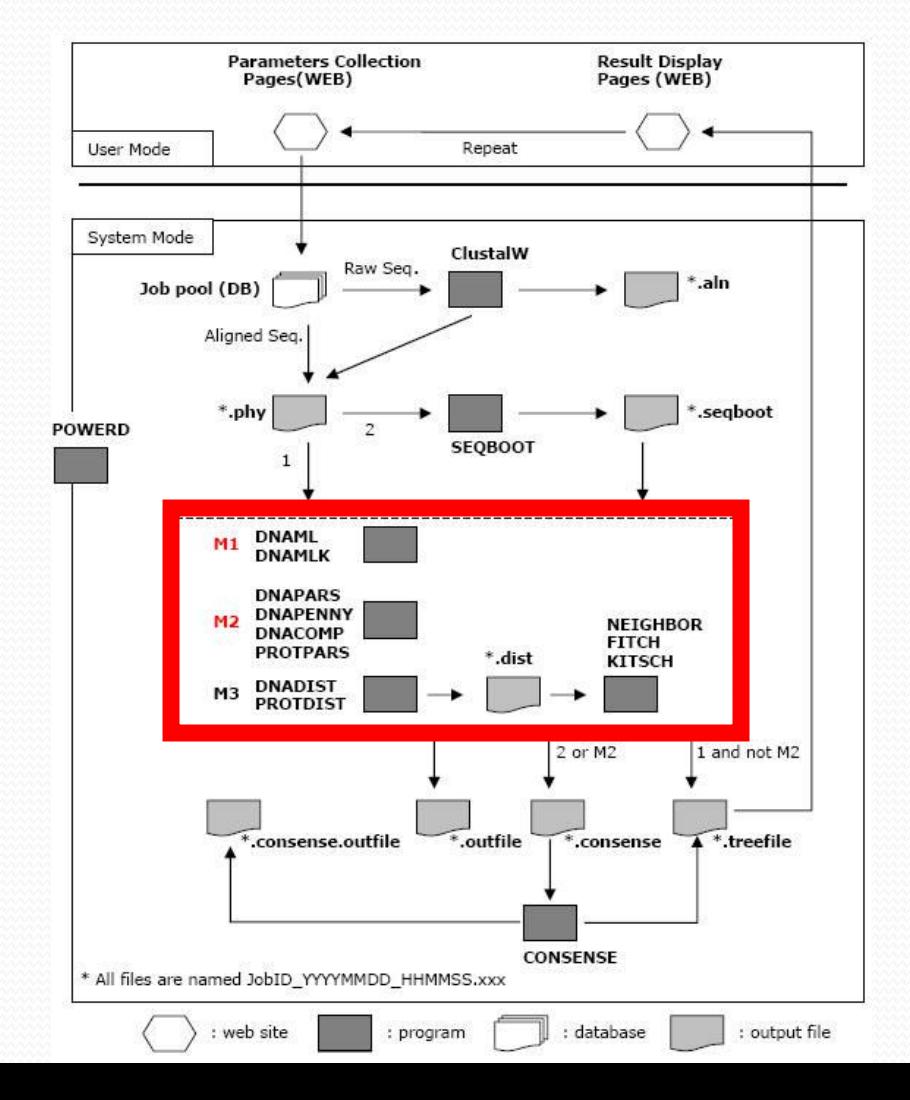

# *Inside of POWER*

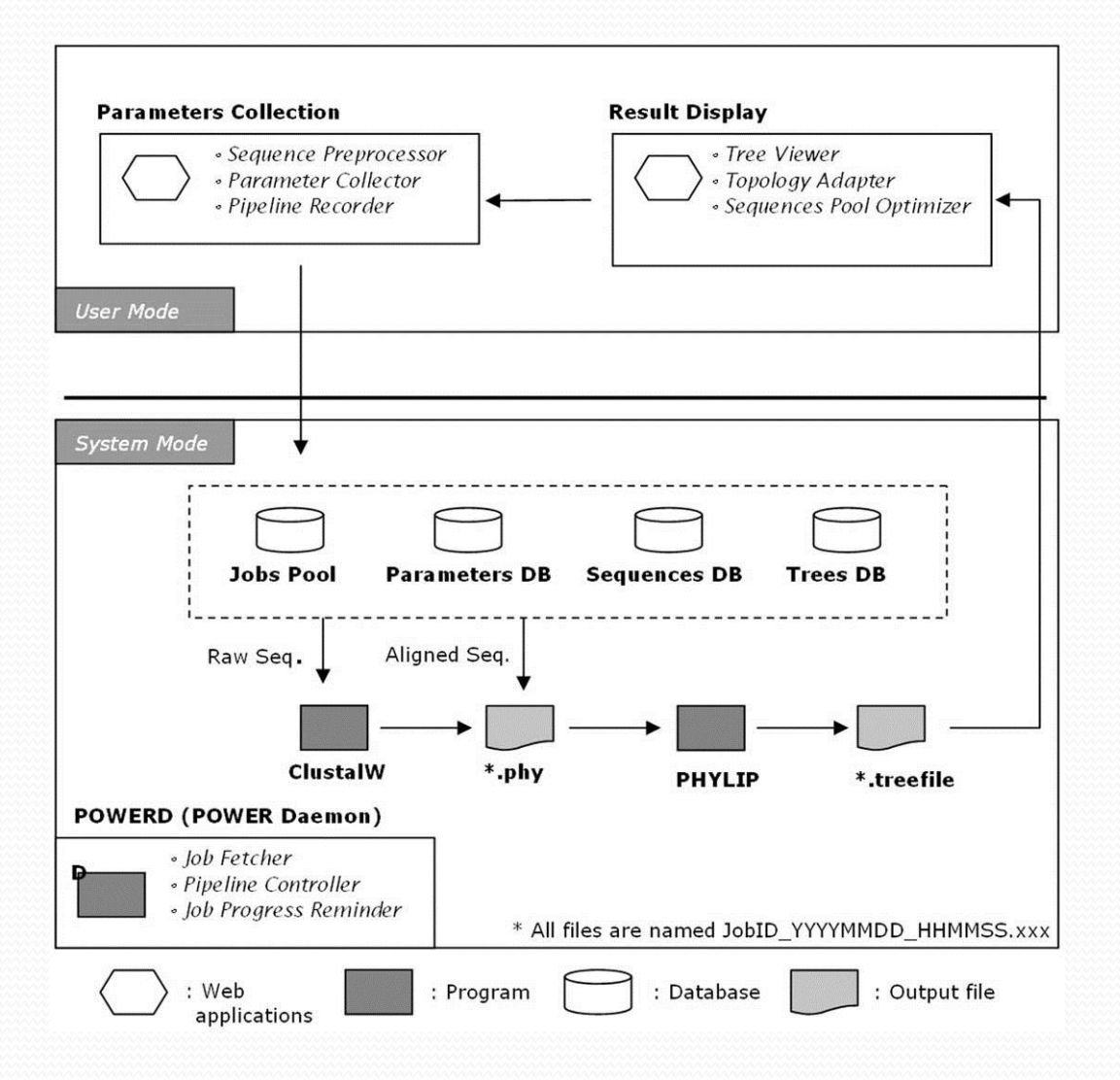

### *POWER: PhylOgenetic WEb Repeater*

#### *http://power.nhri.org.tw*

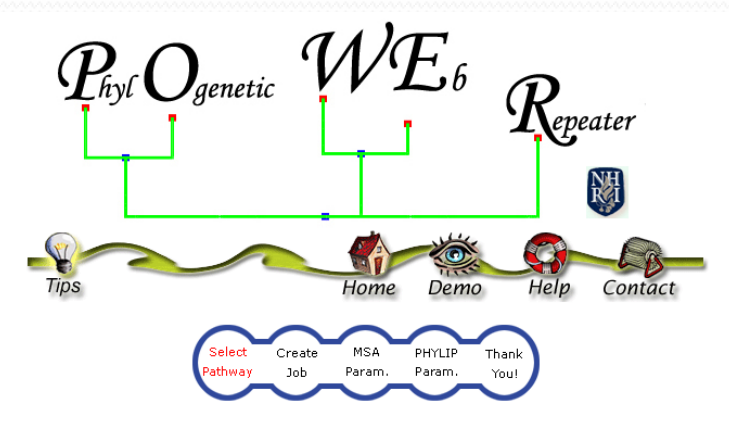

The PhylOgenetic Web Repeater (POWER) allows users performing phylogenetic analysis with molecular data by most programs of PHYLIP package repeatedly. POWER provide two pipelines to process the analysis. One of them includes multiple sequence alignment (MSA) at the begining of the pipeline whereas the other begin phylogenetic analysis with aligned sequence.

#### Please start your analysis by selecting the pipeline and the data type:

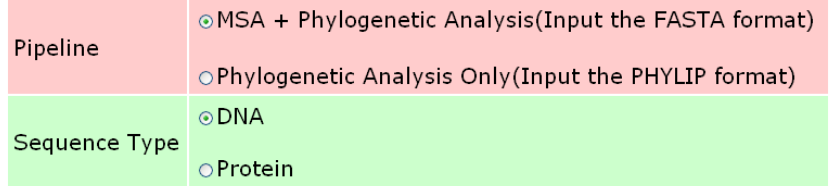

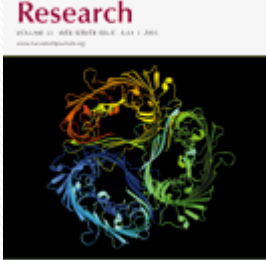

**Vow Open Access** 

**Nucleic Acids** 

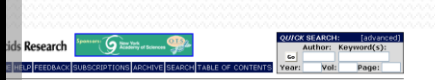

ver issue): W553-W556: doi:10.1093/nar/oki49 ford University Press, All rights reserved ers are entitled to use, repro under an open access mo s provided that; the original authorship is properly and fully attributed; the Journal ar

POWER: PhylOgenetic WEb Repeater-an integrated and user-optimized framework for biomolecular phylogenetic analysis

Chung-Yen Lin $^{\bullet}$ , Fan-Kai Lin, Chieh Hua Lin, Li-Wei Lai, Hsiu-Jun Hsu, Shu-Hwa Chen $^{\rm l}$  and Chao A. Hsiung

Division of Biostatistics and Bioinformatics, National Health Research Institutes 35 Keyan Road, Zhunan Town, Miaoli County 350, Taiwan <sup>1</sup>Institute of Zoology, Academia Sinica 128 Academia Road Sec. 2, Nankang, Taipei, Taiwan

#### *Nucl. Acids Res. 2005 33: W553-W556*

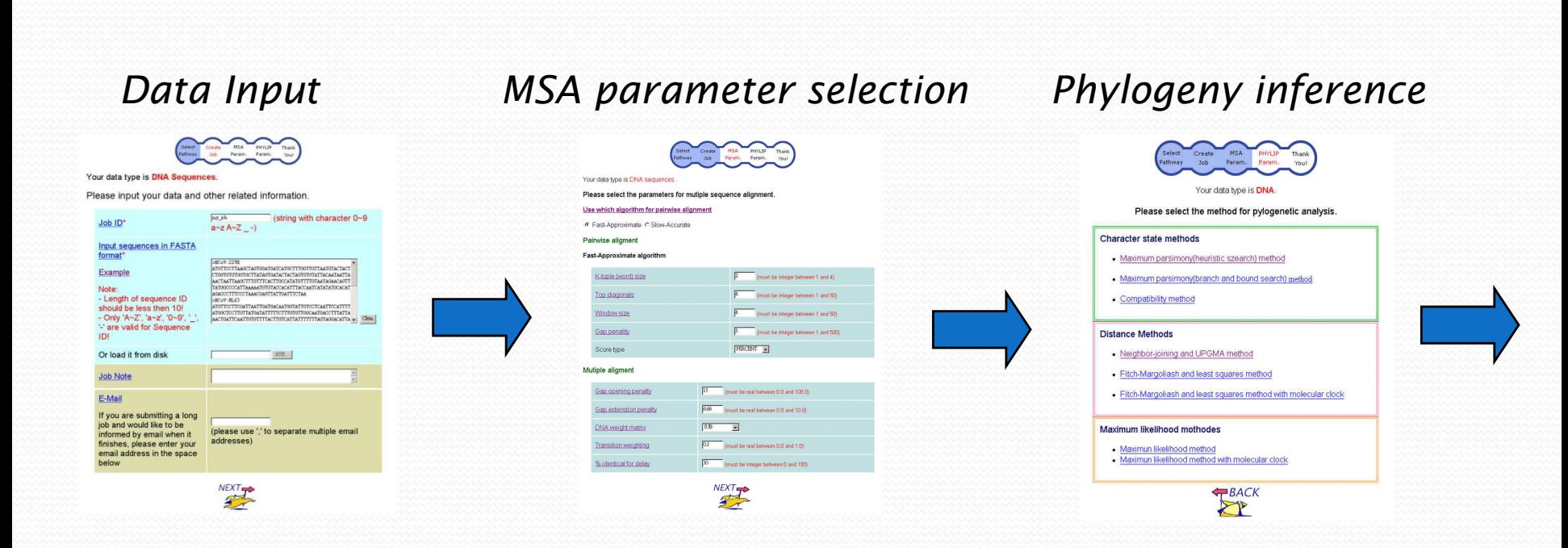

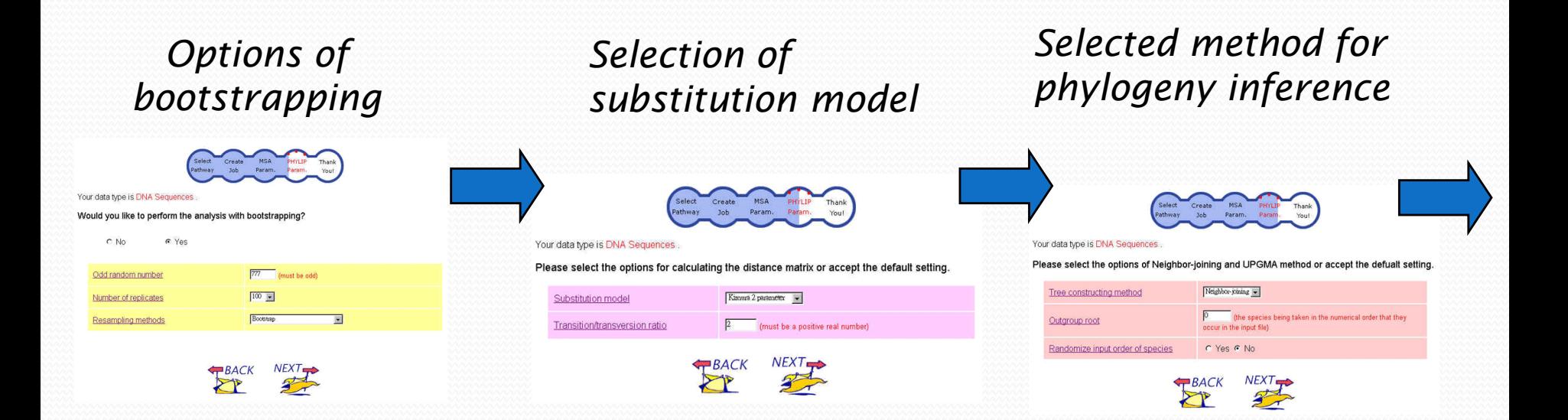

#### Result and Logs

#### *Online or as bookmark*

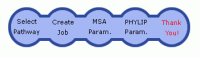

Dear Sir,

We accepted your submission. The job will be done in a few minutes to hours. After job finished, you will receive a notice email. Or You can check the result from the link below.

http://power.nhri.org.tw/power/result\_page.php? job no=2859&job name=my job 0215 090002 Add to My Favorite

Thanks for using POWER. Any comment will be appreciated.

Your faithfully. POWER Administrator.

#### *Or E-mail notification*

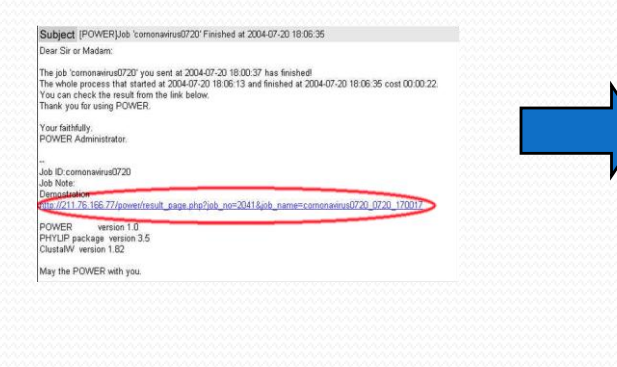

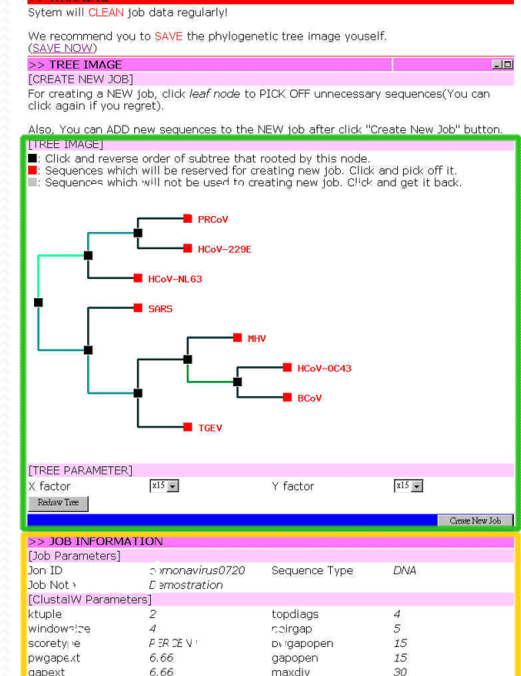

pwc

tran

dist

tran

out

corr

monavin (c0720 0720 170017 treefil)

Create New Job

quicktree

dnamatrix

random\_seed

coefficient

random seed

**CLUSTALW PHY** 

FINAL OUTFILE

FINAL TREFFIL

**DNADIST OUTFILE** 

base\_frequencies

[SEOBOOT Parameters] method\_type

**[DNADIST Parameters]** method\_type

[NEIGHBOR Parameters] method\_type

 $IUB$ 

777

>> DOWNLOAD AREA(Right click on the

bootstrap

**NEIGHBOR** 

Neighbor-joining

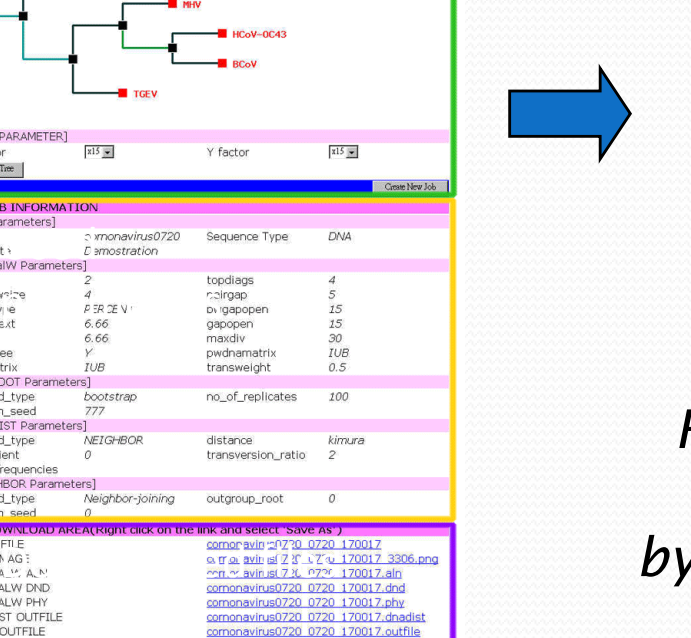

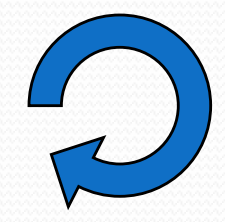

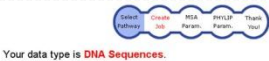

Please input your data and other related information.

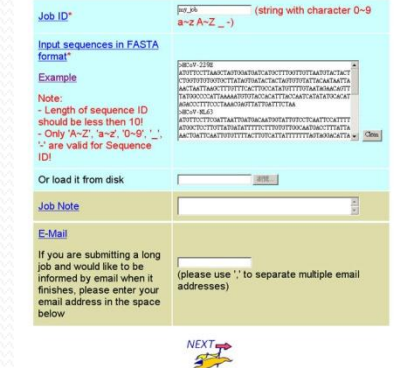

*Re-perform the process by items added or deleted*

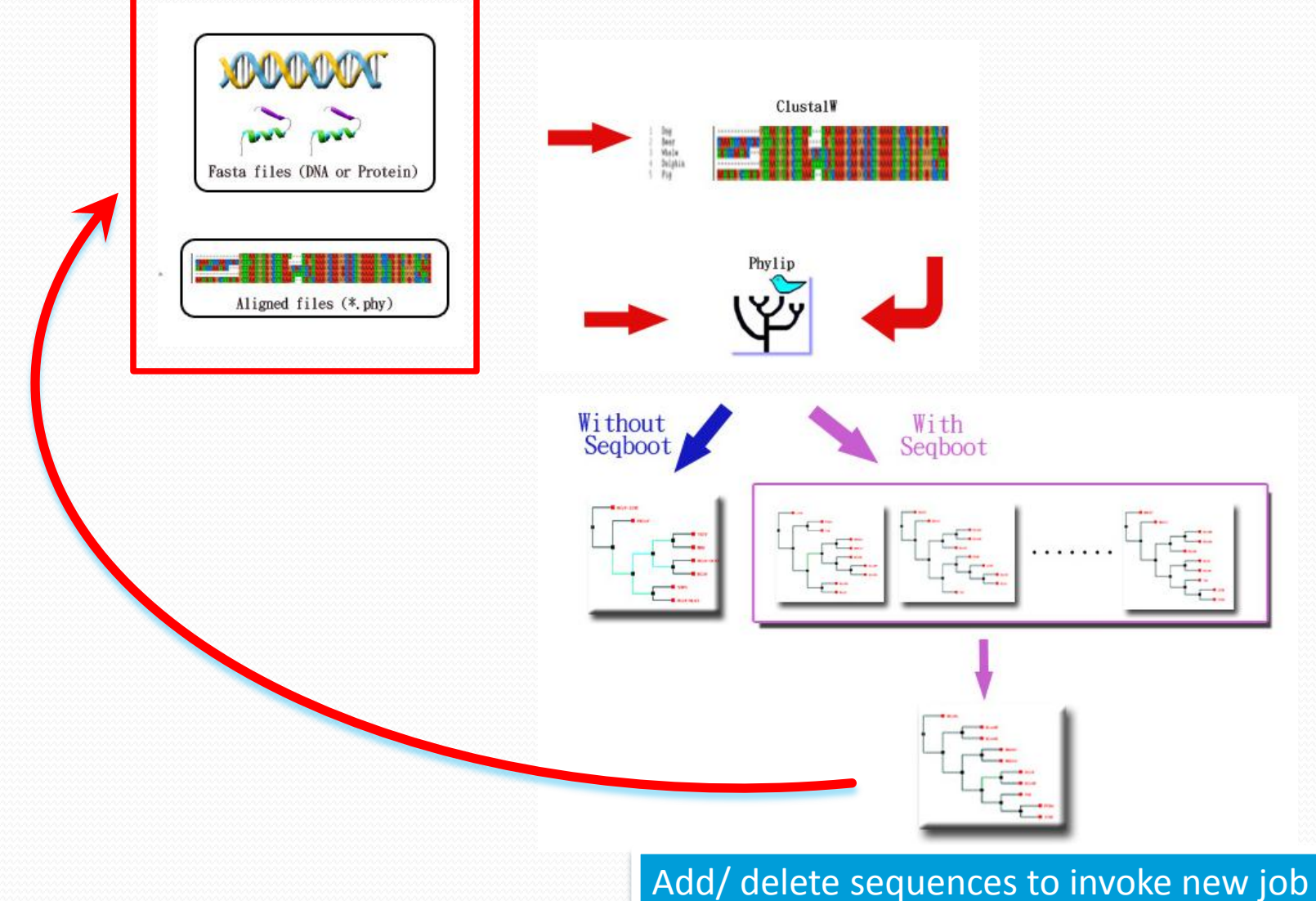

## *Publication in POWER*

The Chloroplast Genome of *Phalaenopsis aphrodite* (Orchidaceae): Comparative Analysis of Evolutionary Rate with that of Grasses and Its Phylogenetic **Implications** *Mol. Biol. Evol. 23(2):279–291. 2006*

Ching-Chun Chang,\*1 Hsien-Chia Lin,\*1 I-Pin Lin,† Teh-Yuan Chow,\*2 Hong-Hwa Chen,\* Wen-Huei Chen,§ Chia-Hsiung Cheng,\* Chung-Yen Lin,|| Shu-Mei Liu,<sup>†</sup> Chien-Chang Chang,¶ and Shu-Miaw Chaw¶

\*Institute of Biotechnology, National Cheng Kung University, Tainan, Taiwan; †Department of Superintendent, Tainan Municipal Hospital, Tainan, Taiwan; Institute of Plant and Microbial Biology, Academia Sinica, Taipei, Taiwan; §Department of Life Sciences, National University of Kaohsiung, Kaohsiung, Taiwan; ||Institute of Information Science, Academia Sinica, Taipei, Taiwan; and **TResearch Center for Biodiversity, Academia Sinica, Taipei, Taiwan** 

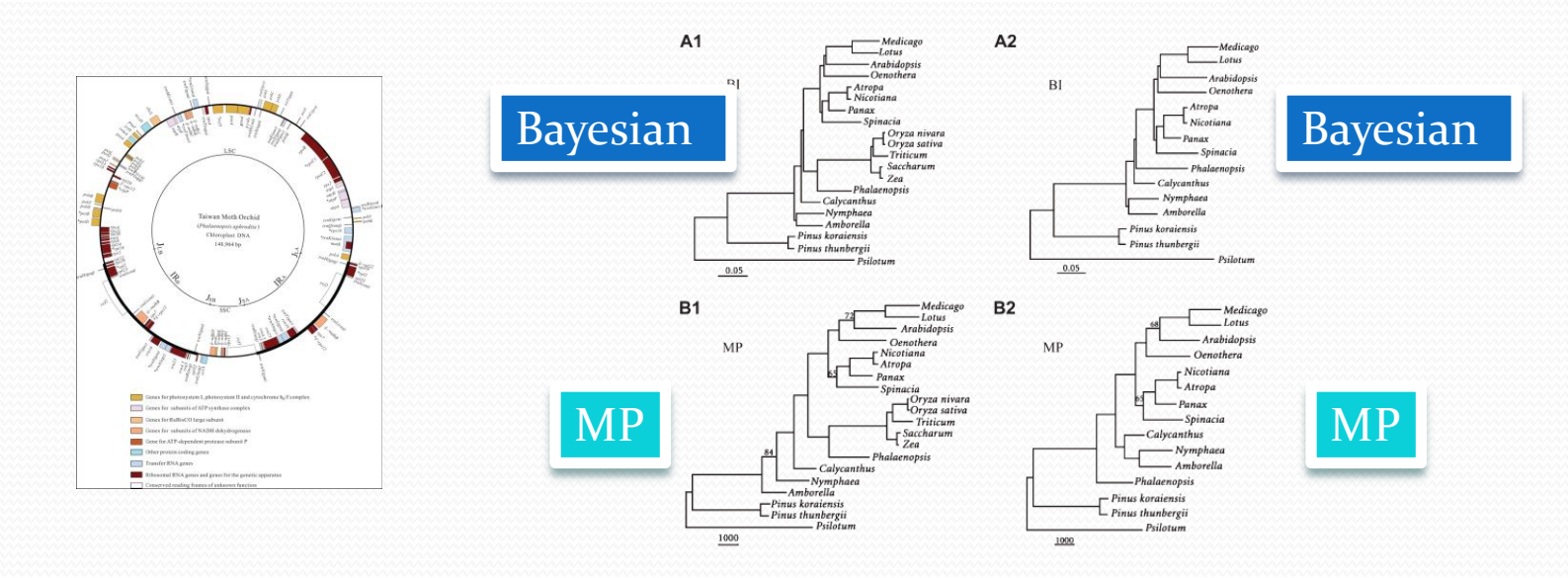

#### *Service Usage of POWER from 2005 July.*

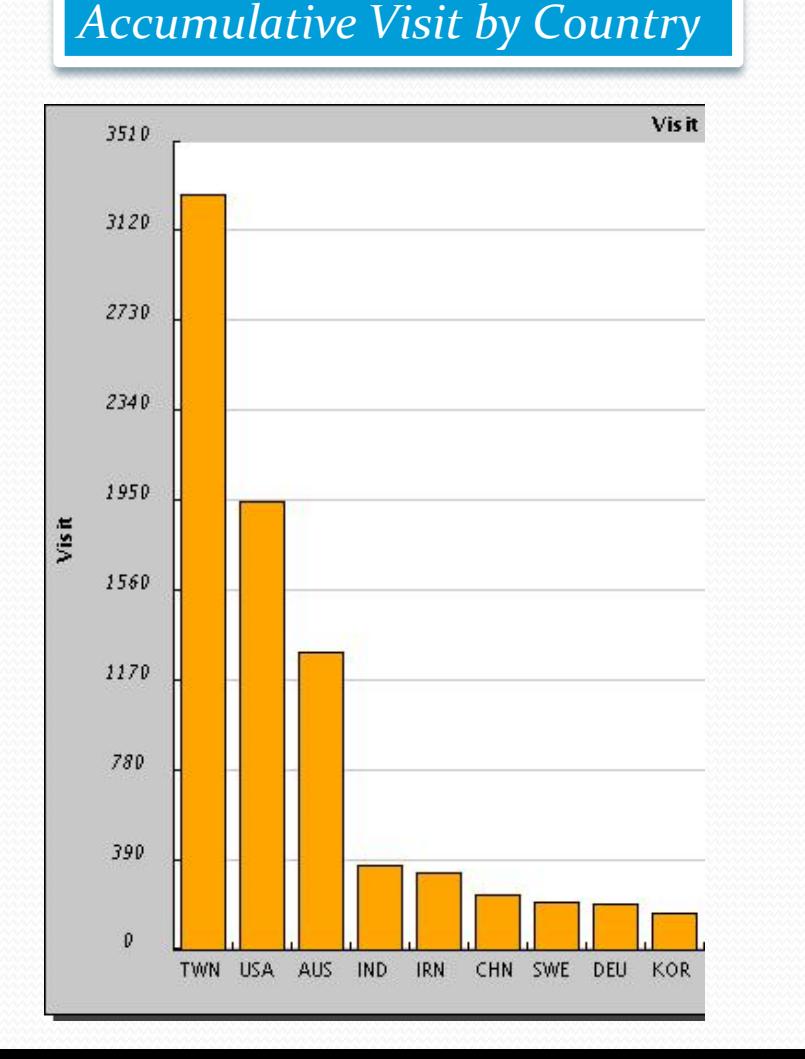

#### *Accumulative Visit by Country Accumulative Sequences by Country*

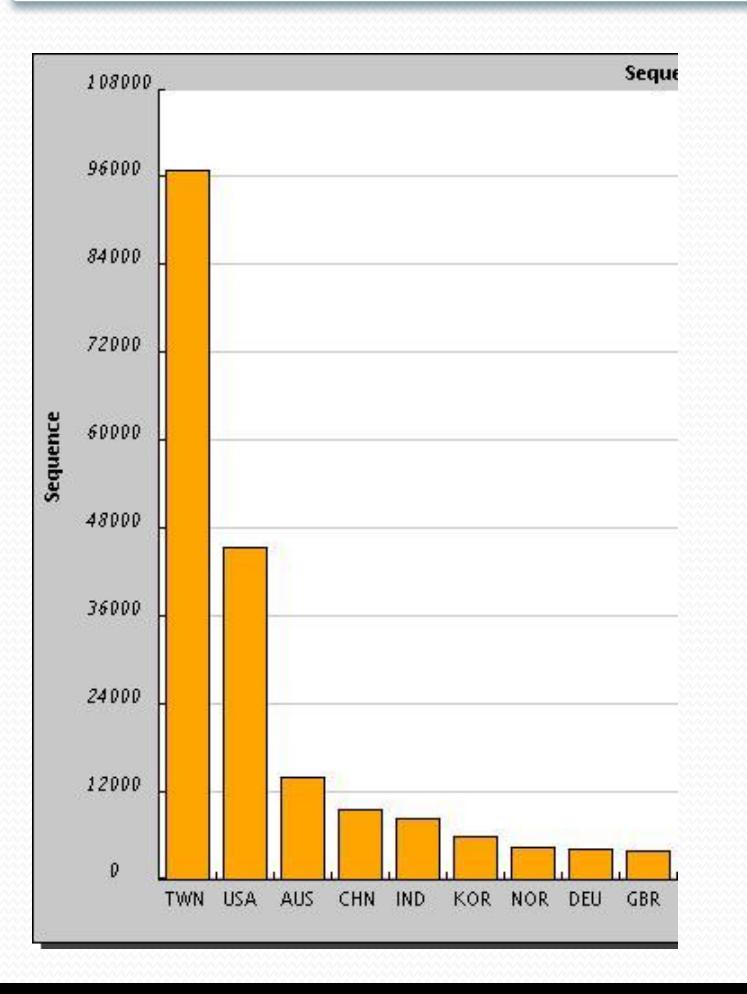

### *Service Usage of POWER from 2005 July.*

![](_page_23_Figure_1.jpeg)

![](_page_23_Figure_2.jpeg)

### *Automatic Online Demonstration*

![](_page_24_Picture_1.jpeg)

<http://power.nhri.org.tw/>, in the [Demo](http://power.nhri.org.tw/power/tutorial1.htm) page

#### *Conduct Distance Method in POWER*

![](_page_25_Picture_1.jpeg)

Available online at www.sciencedirect.com

Aquaculture 269 (2007) 98 - 106

ScienceDirect

Aquaculture

www.elsevier.com/locate/aqua-online

Vibrionaceae dominates the microflora antagonistic towards *Listonella anguillarum* in the intestine of cultured Atlantic cod (Gadus morhua L.) larvae

Anders Jón Fjellheim<sup>a</sup>, Karina Jane Playfoot<sup>a</sup>, Jorunn Skjermo<sup>b,\*</sup>, Olav Vadstein<sup>c</sup>

a Brattøra Research Center, Department of Biology, Norwegian University of Science and Technology (NTNU), 7491 Trondheim, Norway <sup>b</sup> SINTEF Fisheries and Aquaculture, Department of Marine Resources Technology, 7465 Trondheim, Norway <sup>c</sup> Department of Biotechnology, Norwegian University of Science and Technology (NTNU), 7491 Trondheim, Norway

Received 2 November 2006; received in revised form 16 April 2007; accepted 17 April 2007

![](_page_25_Figure_10.jpeg)

The DNA sequences were aligned to known sequences in the GenBank database using BLAST (Altschul et al., 1990). Phylogenetic relationships were inferred using the neighbour joining method (NJ), based on the Kimura two-parameter model (K2P), in **the PhylOgenetic WEb Repeater (POWER)** (Lin et al., 2005).

### *NJ with 1000 Replicates in POWER*

The Journal of

**Experimental** 

Biology

The Journal of Experimental Biology 212, 1202-1211 Published by The Company of Biologists 2009 doi:10.1242/jeb.025239

Increased gene expression of a facilitated diffusion urea transporter in the skin of the African lungfish (Protopterus annectens) during massively elevated post-terrestrialization urea excretion

Carrie Y. C. Hung<sup>1</sup>, Fernando Galvez<sup>2</sup>, Yuen K. Ip<sup>3</sup> and Chris M. Wood<sup>1,\*</sup> <sup>1</sup>Department of Biology, McMaster University, Hamilton, ON, Canada, L8S 4K1, <sup>2</sup>Department of Biological Sciences, Louisiana State University, Baton Rouge, LA 70803, USA and <sup>3</sup>Department of Biological Sciences, National University of Singapore, 10 Kent Ridge Road, Singapore 117543, Republic of Singapore

Phylogenetic tree of urea transporters across taxa. The protein sequences were aligned using ClustalW software, followed by neighbour-joining (NJ) matrix for tree reconstruction and evaluated by means of a bootstrap of 1000 replicates at [http://power.nhri.org.tw](http://power.nhri.org.tw/)

![](_page_26_Figure_5.jpeg)

## *Perform ML in POWER*

1. Rice Carboxylate oxidase (XP 470470) 2. Arabidonsis Asp.aminotransferase (P46665) 3. Arabidopsis Ala-aminotransferase (NP 173173) 4. Arabidonais ACS10 (OSLO10) 5. Bice ACS (BAAR4790) 6. Arabidopsis ACS12 (Q6GYY0) 7. Pine PtaACS1 Pine PtaACS1s 9. Chickweed ACS (AAC49923) 10. Chickweed ACS (AAC49922) Bice ACS DOP 4738081 12. Banana ACS (AAU09672) 13. Arabidopsis ACS2 (NP 171655) 14 Arabidoneis ACSS (NP 192867) 15. Avocado ACS (AAM21682) 16. Avocado ACS (AAM21683) Arabidopsis ACS1 (NP 191710) Tomato ACS2 (AAP96918) Tomato ACS4 (CAA41857) Peach ACS (AAX99362) Lupine ACS1 (AAF22109) 22. Apple ACS (BAA92351) Bean ACS (CAA7768) aa ACS (AAD04199) 25. Tomato ACS1 (AAB17278 26 Tomato ACS6 (AAK72433) - 27. Rice ACS1 (AAA33887) - 28. Tomato ACS5 (AAK72430) 29. Arabidopsis ACS11 (NP\_567330) 30. Arabidopsis ACS5 (NP\_201381) 31. Arabidopsis ACS4 (NP\_179866) 32. Arabidopsis ACS8 (NP 195491) 33. Tomato ACS7 (AAK72432) 34. Tomato ACSB (AAK72431) 35. Tomato ACS3 (AAB48945) 8. Apple ACS (1808332A) 39. Lupine ACS3 (AAF22111) 40. Pea ACS (AAD04198) 41. Bean ACS (AAD41083) 42. Bean ACS (BAA33859) 43. Rice ACS (NP\_914575) Rice ACS (XP 476090) rabidoosis ACS7 (NP\_195491) Lupine ACS5 (AAF22112) 47. Lupine ACS4 (AAF22108) 48. Apple ACS3c (BAE94692) 49. Apple ACS3b (BAE94691) 50. Pear ACS (BAA76388) <sup>24</sup> 51. Apple ACS (AAB67989) 52. Apple ACS3a (BAE94690)

![](_page_27_Picture_2.jpeg)

Available online at www.sciencedirect.com **ScienceDirect** 

GENE

www.elsevier.com/locate/gene

Gene 413 (2008) 18-31

Group A

Group в

Group

C

<sup>a</sup> Department of Biochemistry and Molecular Biology, University of Georgia, Athens, GA 30602, USA <sup>b</sup> Warnell School of Forestry and Natural Resources, University of Georgia, Athens, GA 30602, USA

Received 28 September 2006; received in revised form 11 December 2007; accepted 27 December 2007 Available online 24 January 2008

Characterization of a 1-aminocyclopropane-1-carboxylate synthase gene

from loblolly pine (*Pinus taeda* L.)

J.R. Barnes<sup>a,1</sup>, W.W. Lorenz<sup>b</sup>, J.F.D. Dean<sup>b,\*</sup>

Phylogenetic tree depicting the relatedness of ACC synthase and aminotransferase protein sequences in GenBank.The phylogenetic tree was generated using the **POWER server (http://power.nhri.org.tw/)** with default parameters for the maximum likelihood method (ML) and molecular clock, but without bootstrapping or random input of sequences.

## *Execute MP in POWER*

**NDOCRINOLOGY** 

General and Comparative Endocrinology 160 (2009) 47-58

![](_page_28_Picture_2.jpeg)

Contents lists available at ScienceDirect

General and Comparative Endocrinology

journal homepage: www.elsevier.com/locate/ygcen

#### Molecular characterization and quantification of the gonadotropin receptors FSH-R and LH-R from Atlantic cod (Gadus morhua)

C. Mittelholzer<sup>a,\*</sup>, E. Andersson<sup>b</sup>, G.L. Taranger<sup>b</sup>, D. Consten<sup>a,1</sup>, T. Hirai<sup>c</sup>, B. Senthilkumaran<sup>d</sup>, Y. Nagahama<sup>e</sup>, B. Norberg<sup>a</sup>

<sup>a</sup> Institute of Marine Research Austevoll, N-5392 Storebø, Norway

<sup>b</sup> Institute of Marine Research, N-5817 Bergen, Norway

<sup>c</sup> Department of Biosciences, Teikyo University of Science and Technology, Uenohara, Yamanashi 409-0193, Japan

<sup>d</sup> Department of Animal Sciences, School of Life Sciences, University of Hyderabad, Hyderabad 500 046, India

"Laboratory of Reproductive Biology, National Institute for Basic Biology, 444-8585 Okazaki, Japan

Phylogenetic comparison of fish full-length FSH-R and LH-R amino acid sequences analysed by **POWER** using **maximum parsimony (MP)** and default settings. A rooted consensus phylogenetic tree generated by means of the Neighbor-Joining algorithm, using the LGR sequence of the fruit fly (Drosophila melanogaster) and sea lamprey (Petromyzon marinus) as outgroups was drawn with njplot. Bootstrap values from 1000 replicates are indicated for each tree node.

![](_page_28_Figure_14.jpeg)

## *POWER Listed in*

#### • PHYLIP Programs maintained by Joe Felsenstein

- Recent listings:
	- POWER server (26 August 2007) to align sequences and infer phylogenies, http://evolution.genetics.washington.edu/phylip/software.serv.html

#### • BioToolKit by CSHL press (BioSupplynet.com)

- **[ALL CATEGORIES](http://www.biosupplynet.com/btk07/index.cfm) / [GENOMICS RESOURCES](http://www.biosupplynet.com/btk07/subcategory.cfm?cat_id=9) / EVOLUTIONARY AND COMPARATIVE BIOLOGY (80)**
- **Bioinformatics Links Directory** 
	- DNA : Phylogeny Reconstruction
- ONLINE ANALYSIS TOOLS [\(http://molbiol-tools.ca/](http://molbiol-tools.ca/))
- ExPASy (Phylogenetics and taxonomy databases & resources)Phylogenetics and taxonomy databases & resources
	- COG Phylogenetic classification of proteins encoded in complete genomes • EGO - Eukaryotic Gene Orthologs . InParanoid - Eukaryotic ortholog groups Metazome - Phylogenomic analysis of metazoan gene families OMA - Orthologs Matrix Project (OMA) TreeBASE - Relational db of phylogenetic information eeFam - Tree families database of phylogenetic trees of animal genes The PhylOgenetic Web Repeater (POWER) - perform phylogenetic analysis NEWT - UniProt Taxonomy Browser • CluSTr - Automatic classification of UniProtKB proteins into groups of related proteins • ProtoNet - Classification of the proteins into hierarchical clusters

![](_page_29_Picture_11.jpeg)

## *Distance Method, MP and ML*

- Which method should we choose?
- The main disadvantage of distance-matrix methods is their inability to efficiently use information about local high-variation regions that appear across multiple subtrees.
- ML is broadly similar to the maximum-parsimony (MP) method, but maximum likelihood allows additional statistical flexibility by permitting varying rates of evolution across both lineages and sites.
- ML, a better choice?

## *Maximum Likelihood*

• Conditional probability of the data (Aligned sequences) given a hypothesis (a model of substitution with a set of parameter  $\theta$ , and the tree  $\tau$ , including topology and branch lengths)

$$
L(\tau, \vartheta)=Prob(Data | \tau, \vartheta)
$$

#### $()r$

Prob(Aligned Sequences| tree, model of evolution)

## *Relationships among some standard models of nucleotide evolution*

![](_page_32_Figure_1.jpeg)

 $r_{AC}$ 

 $r_{CA}$ 

 $AG$ 

 $r_{\rm TG}$ 

.<br>GA

 $r_{\rm TC}$ 

 $r_{\text{CT}}$ 

 $r_{\rm{TA}}$ 

 $r_{AT}$ 

C

 $r_{CG}$ 

 $r_{\rm GC}$ 

#### **Trends in Genetics**

Volume 17, Issue 5, 1 May 2001, Pages 262-272

#### *Illustration of DNA Substitution Model*

![](_page_33_Figure_1.jpeg)

GTR

GTR (for four characters, as is often the case in phylogenetics) requires 6 substitution rate parameters (x1~x6), as well as 4 equilibrium base frequency parameters.

## *Illustration of Models for DNA*

![](_page_34_Figure_1.jpeg)

### *Models of Amino Acid Replacement*

![](_page_35_Figure_1.jpeg)

**Trends in Genetics** Volume 17, Issue 5, 1 May 2001, Pages 262-272

### **Phylogenetic Reconstruction by Automatic Likelihood Model** Selector (PALM) : A Framework for Phylogenetic Analysis with the Best **Substitution Model**

![](_page_36_Picture_1.jpeg)

陳淑華 sophia@iis.sinica.edu.tw

#### PLoS ONE, 2009

![](_page_36_Picture_4.jpeg)

# *Background for PALM*

- Likelihood methods in phylogenetics relaxes the parameters for varying rates of evolution across both lineages and sites, which is robust in dealing with various extend of input sequence similarity.
- Model fitting has been suggested for many years, but many researchers select models arbitrarily. They often feel confusing either in making choice among models, or in dealing with the conflict on the results concluded by different models.
- The computing of likelihood method is intensive. Thus the MLbased model selecting procedure is hard to implement.
- Here we present the way to identify the best-fit model based on liklihood measurement. Consequently, model fitting is possible to be a routine practice integrated in a phylogenetic analysis.

## *Motivation I*

- ▶ Provide a seamless way to conduct the complicated phylogenetic analysis for biologists and biomedical researchers.
- An integrated and user-friendly framework for conducting molecular phylogenetic analysis
- PALM is constructed on an open-source LAPP (Linux, Apache, PostgreSql, PHP) structure
- PALM infers genetic distances and phylogenetic relationships using well-established algorithms (ClustalW , PhyML, ProtTest, Modeltest) in an automatic pipeline.

## *Motivation II*

- Fitness of model can be measured and selected by following criteria: likelihood ratio tests (hLRTs), Akaike information criterion (AIC), and Bayesian information criterion (BIC)
- $\triangleright$  PALM helps user to construct the phylogenetic relationship by ML-based method with bootstrap using the best-fit substitution model.
- $\triangleright$  Through the friendly web interface, users can sketch a phylogenetic tree effortlessly
- Furthermore, iteration on phylogenetic reconstruction is possible by adding sequences to, or removing them from a previously result.

## *Component Programs of PALM*

- PhyML 3.0 ModelTest 3.7 ProtTest 2.0 ClustalW 2.0.3
- ReadSeq

![](_page_40_Picture_3.jpeg)

## *Models Used in PALM*

- For DNA (56 models)
	- JC69, K80, F81, HKY, TrN, TrNef, K3P, K3Puf, TIM, TIMef, TVM, TVMef, SYM, GTR
	- Options of +I, +G
- For Protein (112 models), **Time consuming**
	- LG, DCMut, JTT, MtREV, MtMam, MtArt, Dayhoff, WAG, RtREV, CpREV, Blosum62, VT, HIVb, HIVw
	- Options of  $+I$ ,  $+G$ ,  $+F$

![](_page_41_Picture_7.jpeg)

## *Flowchart of PALM*

![](_page_42_Figure_1.jpeg)

#### *Distribution Computing by PalmMonitor for the Likelihood Estimation of Models*

![](_page_43_Figure_1.jpeg)

## *Input and Output of PALM*

- Input format (Protein and DNA)
	- FASTA format
	- Phylip format: Aligned Sequences
	- User tree (if a valid tree is submitted)
- Output
	- Tree topology
	- Tree file in Newick format
	- Aligned sequence in phylip format
	- The best model selected by PALM
	- Likelihoods of all available models

![](_page_44_Picture_103.jpeg)

**…..** 

![](_page_44_Figure_12.jpeg)

![](_page_44_Figure_13.jpeg)

## *Result of PALM*

![](_page_45_Picture_1.jpeg)

C

D

![](_page_45_Picture_59.jpeg)

#### **PALM Result**

![](_page_45_Picture_60.jpeg)

![](_page_45_Picture_61.jpeg)

B

A

![](_page_45_Figure_8.jpeg)

E

![](_page_45_Picture_62.jpeg)

The job is computed approximately in  $47$  minute(s).

![](_page_46_Figure_0.jpeg)

![](_page_46_Figure_2.jpeg)

 $\,$  Resubmit

SARSCoV

 $-③$  TGE

## *Demo Flash of PALM*

![](_page_47_Picture_1.jpeg)

**Demo** (Please click the following vedio clip)

**English中文** 

1. Create a Job

![](_page_47_Picture_5.jpeg)

Users can paste their specific and interesting sequences in the below area, or select the Example File with related options.

*http://palm.iis.sinica.edu.tw/demo.html*

# *Some Suggestions*

- Please be patient and make a reasonable choice of the input sequence set
- **Only well aligned** sequences lead to meaningful phylogenetic result.
- RNA editing may introduce bias during analysis. Avoid those regions that may have such conditions.

![](_page_48_Figure_4.jpeg)

## *Bootstrap (BS) Analysis*

- Bootstrap analysis is the most popular method for statistical evaluation of phylogenies.
- In general:
	- **BS >95%: Often close to 100% confidence in that branch**
	- **BS>75%: Often close to 95% confidence in that branch**
	- BS<75% : Maybe a correct clade, while the original bias cannot be corrected by the re-sampling process.

![](_page_49_Figure_6.jpeg)

#### *Input Sequences Make the Tree Different*

**HIV** 

![](_page_50_Figure_1.jpeg)

Hraber *et al. Virology Journal* 2006 **3**:103 doi:10.1186/1743-422X-3-103

## *Future Plans for PALM*

- Gateway to integrate users-defined substitution models
- Stand-a-lone version of *PALM*
- Improve and optimize the performance of whole pipeline by applying parallel computing/cloud computing
- Implement of advanced, sophisticated phylogenetic inference methods such as MrBayes.

![](_page_51_Picture_5.jpeg)

# *Acknowledgement*

![](_page_52_Picture_1.jpeg)

國家衛生研究院 National Health Research Institutes

*Chia-Ling Chen Chieh-Hwa Lin Li-Wei Lai Shu-Juan Hsu Ming-Hsin Tasi Chao A. Hsiung*

![](_page_52_Picture_4.jpeg)

![](_page_52_Picture_5.jpeg)

*Daniel, Sheng-Yao, Su Pan-Han Kuo Tengi Huang Chen-Zen Lo Linda, Yi-Shuian Lu*

![](_page_52_Picture_7.jpeg)

![](_page_52_Picture_8.jpeg)

![](_page_52_Picture_9.jpeg)

#### *Bioinformatics Core for Genomic Medicine and Biotechnology Development*

![](_page_53_Picture_1.jpeg)

#### **GMBD Bioinformatics Core**

![](_page_53_Picture_3.jpeg)

#### **Comparative Genomics and Interactomes**

**Devision of Bioinformatics and Biostatistics National Health Research Institutes** 

The long-term objective of the Unit is to provide the state-of-the-art bioinformatics services to investigators in the area of genetics, genomics and proteomics research. Our effort is concentrated on comparative genomics and interactomes. Unit 3 provides in-house developed databases and analytical tools of genomics and proteomics.

![](_page_53_Picture_7.jpeg)

-10

Unit 4 Unit 5

![](_page_53_Picture_9.jpeg)

Since 2002 Taiwan Bioinformatics Institute. All Rights Reserved.

*http://www.tbi.org.tw*

# **Thanks for Your Attention!** And Time for Practice

![](_page_54_Picture_1.jpeg)